## State Validation in Automated Planning

Caio Gustavo Rodrigues da Cruz<sup>1</sup><sup>0</sup>ª, Mauricio Goncalves Vieira Ferreira<sup>1</sup><sup>0</sup> and Rodrigo Rocha Silva<sup>2,3</sup>

<sup>1</sup> Space Engineering and Technology, National Institute for Space Researches (INPE), São José dos Campos, Brazil

<sup>2</sup>*Centre for Informatics and Systems, University of Coimbra (CISUC), Coimbra, Portugal*

<sup>3</sup>*FATEC Mogi das Cruzes, Sao Paulo Technological College, Mogi das Cruzes, Brazil ˜*

{*caio.cruz, mauricio.ferreira*}*@inpe.br, rrochas@dei.uc.pt*

Keywords: Planning Preference, Invalid States, PDDL.

Abstract: The crescent number of automated systems in satellites raises several security and reliability concerns, that are worsened with the time. Plan validation techniques were created to validate flight operation plans generated automatically. The execution of automatically generated plans on satellite flight operations can result in degraded or invalid states. Verifying the possibility of removing these states of a plan through a state validation technique is the objective of this paper. Analyzing the action that generated and, in planning time, remove the invalid states from the plan steps enables the planner to find the final state without any invalid state. Therefore, implementing a state validator in the automated planner prevents the plan from containing any invalid state.

# 1 INTRODUCTION

The concept of plan quality in automated planning is a very important issue. In several real-world planning domains, we must address problems with a large set of solutions, or with a set of goals that cannot be completely achieved. Besides, in the expected solutions there may be constraints during the trajectory, in intermediary states of final state. In these cases, the mode how the goal is reached can be more important than the goal itself. For this reason, it is important to generate plans of better quality achieving all problem goals, when possible, or some subset of them (Baier et al., 2008).

Automated planning is an AI area focused on solving problems. A planning domain is comprised of a finite set of possible states  $S = \{s_1, s_2...s_k\}$ , and a finite set of actions  $A = \{a_1, a_2... a_k\}$ , applicable to the domain states (Ghallab et al., 2004). A planning problem is originated when the need to transform an initial state  $s_i$  in a set of final states  $S_g$ . The action sequence  $\langle a_1, a_2, \dots a_k \rangle$ , when applied in the results of the order in the end state is called plan. A description of the state transition system used in automated planning follows.

$$
s_1 = \gamma(s_i, a_1), \ s_2 = \gamma(s_1, a_2), \dots, \ s_k = \gamma(s_{k-1}, a_k)
$$
  
and 
$$
s_k \in S_g
$$

The function  $\gamma(s, a)$  applies an action to a state, resulting in a state transition system. For each generated state, an action is applied until the generated state is corresponds to the final state. A problem can be solved in countless ways i.e., infinite step sets can transform the initial state in the final state (Ghallab et al., 2004).

Automated planning is achieved using a planner software that finds the step sequence that transforms the initial state in the goal state (McDermott et al., 1998). The planner uses two files as input in order to solve a problem: The domain file, that defines the applicable actions, and the problem file, that defines the initial and final states.

STRIPS (Stanford Research Institute Problem Solver) is a technique used to find solutions from a domain and a problem (Fikes and Nilsson, 1971). STRIPS goes through all the possible states after applying the domain actions until it finds the final state (Fikes and Nilsson, 1971). The most common language in automated planning is PDDL (Planning Domain Definition Language) introduced in 1998 by Drew McDermott (McDermott et al., 1998).

The theme of planning is applied to many realworld domains and issues. In the space area flight plan generation for the control of artificial satellites is an example of the planning application. In most

a https://orcid.org/0000-0001-6143-3908

<sup>b</sup> https://orcid.org/0000-0002-6229-9453

<sup>c</sup> https://orcid.org/0000-0002-5741-6897

cases, INPE's Satellite Tracking and Control Center (STCC) performs its satellite control operations manually. Finding solutions to flight operation automatization is a challenge that can be solved with planning (Tominaga et al., 2011).

Concern over the generation of higher quality satellite control plans in research such as Souza's, suggests the creation of a diagnostic generator to validate whether the automatically generated s match the situation of the satellites in operation. The approach considers a rejected plan if a state classified as unsafe for the mission compose the plan of the state sequence, so a new plan should be generated using different steps to reach the goal state. The rejection of a plan implies the generation of a new plan, with different steps but still reaching the end state (Souza et al., 2012). In this context, preventing some steps of being generated in the plan is a challenge to the satellite flight operation planning domain.

The flight operation planning for satellites is complex to be solved with classical planning techniques alone, because they are not considered to be constraints on the transition states of a plan. This deficiency open ways for many surveys' themes in AI planning, for example, the planning with constraints, with user preferences, of complex problems and about uncertainty. These themes are found in literature in works that create new planning languages, techniques or implement planners to meet specific constraints of the planning problem.

How seen if the use of the classical planning based in STRIPS been used to solve these problems, the generate of plans without consider constraints in satellite domain, can create invalid plans. An approach that eliminate specific states of solution planned of automatic form is the motivation this work for solve the problem in question.

The goal is to propose a solution based on classical planning that incorporates and considers at the time of planning states that are degraded and should not be part of the plan state sequence. In this paper, it is proposed to create a new method in a STRIPSbased scheduler that validates the states at planning time. The proposal creates a filter of states that cannot compose the solution. Thus, contributing to valid plans can be automatically generated using a planner. The strategy in this paper is how to find a valid plan in classic planning.

Our intention to show that the automatic planning of satellite plans should be concerned specifically with the states that make up a plan. And that classical planning can be used to solve this kind of problem if you know the states that the plan should avoid. Our approach envisions mapping these states and incorporating them into the planner.

In works found in the literature, the creation of new languages is common to solve more complex planning problems. Most of these works are related to planning with preferences, which is an area that has been extensively studied in recent years. In the related works session, we present the works with different techniques and planning methods that were proposed in different areas, to create increasingly better solutions in different domains.

About the solution: In this article we will demonstrate a way to generate step constrained plans using as an example a didactic planning problem to validate the implementation of a validator method in a planner.

In the first step prove that at planning time it is possible to disregard the degraded states by creating a new input in the planning domain. The new entry will be read and used in the planner to build a solution that meets the constraints required by the domain. In future research a model will be created to represent the states and convert them to a planner entry.

The rest of this paper is structured as follows: Section 2 describes the methodology used; Section 3 presents the results of the tests solving the automated planning for the blocks world problem; Finally, section 4 presents the conclusions and some future work.

### 2 RELATED WORK

We found different works on AI planning that address issues such as quality plan generation, complex planning problems, uncertainty planning and user preferences in planning. Among these approaches a commonly used term is preferences, an interdisciplinary topic found not only in AI, but in studies with different perspectives and areas (Domshlak et al., 2011).

The works found on planning that address the theme of preferences are (Boutilier et al., 1999) (Gerevini and Long, 2006) (Tu et al., 2007) (Baier et al., 2008) (Sohrabi et al., 2009). Among these works are several approaches such as planner development, language creation, implementation of techniques in existing planners, extension of planning languages and combination of techniques are used to meet preferences in the planning context.

PBP preference-based planning aims to find more preferred plans in a planning instance. Criteria are provided to determine when one plan is more preferred than another. Preferences are modeled according to language type and can be either quantitative or qualitative. In order to compare when a plan is preferred in the quantitative approach a numerical function is used to an ever-induced overall relationship. In qualitative language the comparison is in terms of property without number assignment. There are also approaches with the combination of qualitative and quantitative languages (Jorge and Sheila, 2008).

The search for the construction of ideal or near optimal plans is a theme addressed in Boutilier's work. Decision-Theoretic planning uses the Markov Decision Process (MDP) to explore policy making and idea plans. MDP associates a reward function with each state transition, thereby defining user preferences. All possible states are classified quantitatively, and an action is returned depending on the execution history (Boutilier et al., 1999).

The approach used in Partial Satisfaction Planning offers resources to partially solve problems, reaching a subset of objectives. To partially solve the planning problems, techniques based on heuristics were developed. The techniques used are concerned with the quality of the plan, contributing to generate plans with low cost and compatible with the quality of plans from other approaches (Briel et al., 2004).

In the work of Baier et al (2008) a method was created to compile a planning instance and a control procedure into a classic planning instance represented in PDDL. The compilation allows to represent in the planning domain the procedure as a finite state automaton. The representation is made from an additional predicate that modifies the effects and preconditions of the actions, allowing the procedure to be respected (Baier et al., 2008). For planning with preferences Baier et al (2008) proposes to use the relationship between linear temporal logic and automata. The temporal LPP language is used to express preferences through temporal properties of states and actions by qualitatively classifying expressions (Baier et al., 2008).

#### 2.1 The PDDL Language

Based on Lisp syntax, the PDDL LANGUAGE uses a structure based on the widely used variants of strips notations. Establishing a common standard language has had a similar impact on planning research as the introduction of standards in other areas of research: it opens the route to stronger collaboration, exchange of tools, techniques and problems and provides a platform for comparative evaluation of approaches. The language has been, since the beginning, strongly linked to the competition series, with developments in the language being drivers for the direction of the competition challenges.

PDDL has been extended in several stages in order to capture more expressive variants. There have been several explorations of the expressive power of

the different variants of PDDL. Recent results include a demonstration that temporal features can be compiled away in polynomial work, subject to certain constraints on the forms of concurrency that can appear in the problem (Rintanen, 2007), while others have examined the compilability of conditional effects, timed initial literals and domain axioms (Nebel, 2000), (Fox et al., 2004), (Thiebaux et al., 2005). ´

In reference (Gerevini and Long, 2005) and (Gerevini and Long, 2006) extended the PDDL language to a PBP language. PDDL3 uses Hierarchical Task Network (HTN) to include up to three types of preferences, increasing the expressive power over the plan's quality specification. The first is the ability to express goals that apply not only to the final state of the trajectory of states visited by a plan, but also to the intermediate states. These goals take the form of trajectory constraints, familiar from work on temporal logics.

Both extensions to the language are motivated by the desire to see planning bridge the gap between research and application. Many real problems require the specification of goals that are more complex than be easily expressed in earlier versions of PDDL. These include constraints on the states (or invalid state) that a plan visits as well as on the state in which it finishes. It can also be important to specify the relative benefits of different, perhaps conflicting, desirable conditions that a plan should satisfy, so that a plan might be constructed to evaluate these benefits against the costs of achieving them.

| Approuch   | Technique           | Preference          |
|------------|---------------------|---------------------|
| PDDL3      | Hierarchical        | Violated prefer-    |
|            | <b>Task Network</b> | ences metric        |
|            |                     | Classification      |
| <b>MDP</b> | Reward func-        | based on<br>the     |
|            | tion                | history of actions  |
|            |                     | performed           |
|            |                     | Planning<br>with    |
| <b>PSP</b> | <b>Heuristics</b>   | subset of objec-    |
|            |                     | tives               |
| Control    | <b>Temporal</b>     | Additional predi-   |
| Procedure  | Linear Logic        | cate on the effects |
| Method     | and Automata        | of actions          |

Table 1: Comparative table of approaches with preferences.

Table 1 presents a comparison between planning approaches with preferences. It is considered the technique used and how the preferences are models. It is understood that each approach includes preferences in planning differently and to meet specific requirements.

# 3 STRATEGY TO VALIDATE INVALID STATES IN PLANNING TIME

A hypothesis was created for automatic plan generation that are composed of steps that do not include any invalid states to achieve an objective. The hypothesis is that valid plans can be generated if invalid states are validated in the planner in planning time. Therefore, if the planner finds the end state using a step sequence that transits only through valid states in the domain, the strategy is valid.

The planner applies in the initial state the actions defined in the domain and creates a state tree while the actions are applied. However, in planning time, when an action is applied on the current state, the planner knows what is going to be the state that will be added to the state tree. The moment a domain action is applied to the current state, the new generated state can be validated before composing the state list that the planner uses to find the final state. The implementation of a state validator in the planner will enable the identification of generated invalid states in planning time.

A planning problem can be understood from the following representation:  $P = (\Sigma, s_i, S_g)$ , where  $\Sigma$  is the state transition system,  $s_i$  is the initial state and  $S_g$ is a set of the goal states. In the concept of classical planning, a plan is not deterministic and there may be different ways of finding the sequence of actions that transform the initial state  $S_i$  into the objective state *Sg*. Figure 1 represents a non-deterministic state transition system in which the objective state  $S_g$  can be achieved using different paths.

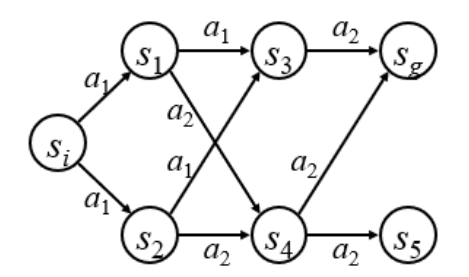

Figure 1: Non-deterministic state transition system.

The characteristic presented in the non-deterministic state transition system allows a planning problem to be solved using different paths. States can be easily ignored and the objective state can still be reached. Allowing thus to ignore states that should not be part of the solution, the planner will find paths without passing through such states.

What can set a state to invalid for a domain? In

planning a state is composed of first order atoms that are represented as propositions. Objects that constitute the state can be presented as constant, variable, or function terms. However, in the planning domain it may contain some rule that invalidates a state according to the configuration of atoms, be it the location or actions that relate one or more atoms thus indicating that the state is invalid. In the satellite control domain, for example, the domain is constantly changing due to external environmental conditions that degrade satellite subsystems. When a degradation occurs a new invalid state is added to the domain. The invalid state is a prohibited, degraded or risky scenario for the domain's operation.

The example used in the experiment in this article restricts one of the cranes from unloading a specific container, thus representing an invalid state, when the "unloading" actions are associated with these two atoms.

For the generation of valid plans, a strategy was created so that invalid states about the domain are considered. The planner will have as its input the domain and problem files, as well as another file containing the definitions of invalid states for the domain in question as shown in the Figure 2. The invalid states defined as the new input will be used to validate the generated states in planning time, consequently, when a new state is generated, it will be compared with the invalid state list and the planner will then ignore the invalid state and won't add it to the solution tree.

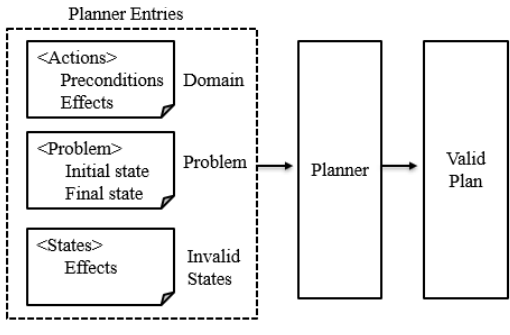

Figure 2: Represent strategy.

To formalize the implementation of the proposed strategy, we modified the concept of problem previously defined as  $P = (\Sigma, s_i, S_g)$ , to then use the function  $V(s_k, I)$  responsible for validating and filtering the states in time, where  $s_k$  represents the current state and *I* represents the instance of invalid states previously configured as input to the planner. The modification transforms the standard function as follows  $P = (\Sigma, s_i, S_g, V(s_k, I)).$ 

In order to validate our plan generation method,

we chose the automated planner AI Planning with STRIPS (Becker, 2015). This planner is a demo project for the STRIPS automated planner library written in NodeJS (Becker, 2015).

Initially we chose a simple planning problem to formulate an example of using the strategy to validate states. The blocks world problem is a classic planning problem, it consists in stacking blocks on top of tables in some arbitrary order (Gupta and Nau, 1991). Some actions of this domain are moving a block from one table to another, stacking two blocks and unstacking two blocks. After implementing the validator method, another planning problem was chosen to validate a scenario with a larger number of states.

The development of this work followed four stages: choosing the planning problem, generating the invalid state file in PDDL, modifying the planner to load the invalid states and implementing a state validation function in the planner.

### 3.1 Strategy Application in an Invalid **State**

The problem of the chosen block world consists of six objects, three blocks and three tables. The initial state has blocks *a*, *b* and *c* in this block *c* on block *b*, block *b* on block *a* and block *a* stacked-on top of table *t1* and other two tables, *t2* and *t3*, empty. The goal state is comprised of the blocks in the reverse order block *a* on block *b*, block *b* on block *c* and block *c* over table *t3*, as shown in the Figure 3.

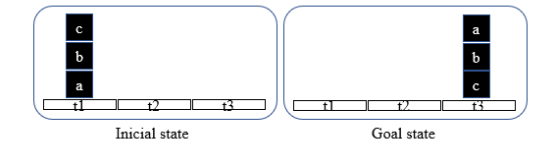

Figure 3: Planning problem.

The planner must find an action sequence that is able to transform the initial state in the goal state using only the actions defined in the problem domain, for instance: move – moves a block from one table to another; *stack2* – stacks a block over another block in another table; *stack3* – stacks a block over another two blocks over another table; *unstack2* – unstacks two blocks, putting the unstacked block over another, empty, table; *unstack3* – unstacks three blocks, putting the unstacked block over another, empty, table.

This problem was executed in the planner and a plan was used. A state transition that the planner encountered is shown in Figure 4. It can be viewed as a sequence of domain actions that were applied to states until the goal was reached. The first action applied was *unstack3*, responsible for unstacking three blocks, resulting in unstacking or block *c* from block *b* to a table *t3*.

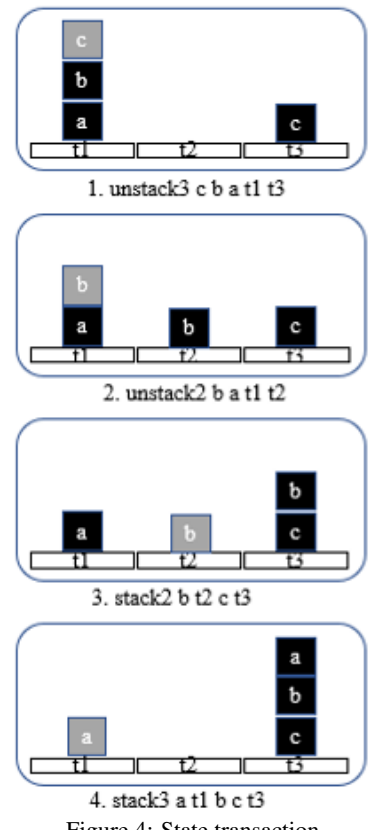

Figure 4: State transaction.

After representing the execution of the plan, we randomly choose one of the traversed states to represent an invalid state. The state chosen was that generated by applying action *2. Unstack2*. The chosen state was set in a new file written in PDDL as shown in Figure 5.

|                | (define (domain invalidstates)                 |
|----------------|------------------------------------------------|
| $\overline{2}$ | (:requirements :strips)                        |
| $3 -$          | (:action invalid1                              |
| $\overline{4}$ | :parameters (?a ?b ?c ?t1 ?t2 ?t3)             |
| $\overline{5}$ | : precondition (and (block ?a) (block ?b)      |
| 6              | $(block$ $?c)$ $(table$ $?t1)$ $(table$ $?t2)$ |
| $\overline{7}$ | $(table$ $?t3))$                               |
| 8              | :effect (and (on ?a ?t1) (clear ?a)            |
| 9              | $($ on ?b ?t2) $(clear$ ?b) $($ on ?c ?t3)     |
| 10             | (clear ?c)))                                   |
|                |                                                |

Figure 5: Invalid state file written in PDDL.

The state was configured as a common action, using the same definitions of the domain file in PDDL. In the invalid1 (Figure 5, line 3) configuration we defined its parameters as its variables: three blocks and three tables. Positioning and order are defined in the effects, as in block a over table *t1* - (on *?a ?t1*), block *a* free (clear *a*), block *b* over table *t2*- (on *?b ?t2*), block *b* free (clear *b*), block *c* over table *t3* - (on *?c ?t3*) e block *c* free (clear *c*).

The planner has a PDDL file reading function, receiving as its parameter the file path and loading the file in memory. We used the existing implementation to read the invalid state file. The *StripsManager.loadDomain()* (Figure 6, line 4) function was reused to load the new invalid state file.

Figure 6 shows our modifications to the load function: we added the *invalidStatePath* parameter in function.

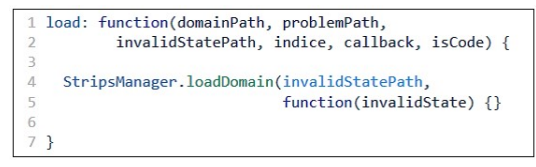

Figure 6: Invalid state file loading method.

After loading the invalid states, an object containing all the invalid states definitions was added to a new *invalidState* property in the domain object. The domain object is the main parameter for the planner methods, since it contains the actions used in the plan.

The code snipped where the planner applies the actions, generating new states is shown in Figure 7 The *getChildStates* method (Figure 7, line 1) is responsible for applying the actions to the current plan state. The method has as its parameters the domain definition and the current plan state.

```
getChildStates: function(domain, state) {
       var children = [];
       var actions :
            StripsManager.applicableActions(domain, state);
 \overline{A}for (var i in actions) {<br>var action = actions[i];
 5
         var newState = { state: StripsManager
8
\overline{9}.applyAction(action, state).
10
                               action: action.\begin{array}{c} 11 \\ 12 \end{array}if(!StripsManager.stateValidator(
\overline{13}domain.invalidState, newState)){
14children.push(newState);
15
         \overline{\mathbf{a}}16
      \overline{\mathbf{3}}return children;
```
Figure 7: Generating method of new states.

How is an action applied to the current state The *applicableActions* method (Figure 7, line 4) iterates all the actions in the domain passed as parameter, verifying if their preconditions are met  $-$  i.e. the current state corresponds to the precondition. The quantity of applicable actions is the same as the number of gener-

ated states. For each action iterated a new state is generated by the *applyAction* (Figure 7, line 9) method. The effects of the execution of an action on a state are defined by the action effects, defined in the domain.

The method iterates the effect list and modifies the current state, adding and removing parts of the state according to the operation, e.g. the action *unstack2* is applied to the state (on  $a t1$ ) (on  $b a$ ) (on  $c t3$ ) (clear  $t2$ ) in the following manner: each part of the current state is compared to the effect parts defined in the *unstack2* action.

| $1\{$           |                                        |
|-----------------|----------------------------------------|
|                 |                                        |
|                 | 2 action: "on",<br>3 operation: "not", |
|                 | 4 parameters: ["b", "a"]               |
|                 | 5 },                                   |
| 6 {             |                                        |
|                 | 7 action: "on",                        |
|                 | 8 operation: "and",                    |
|                 | 9 parameters: ["b", "t2"]              |
| $10$ ,          |                                        |
| 11 <sup>1</sup> |                                        |
|                 | 12 action: "clear",                    |
|                 | 13 operation: "not",                   |
|                 | 14 parameters: ["t2"]                  |
| $15$ }.         |                                        |
| 16 <sup>1</sup> |                                        |
|                 | 17 action: "clear",                    |
|                 | 18 operation: "and",                   |
|                 | 19 parameters: ["a"]                   |
| $20$ },         |                                        |

Figure 8: Data structure representing an effect.

Figure 8 shows the structure of the *unstack2* effect. Therefore, the method verifies each effect part and if the operation property is "and", that part is added to the current state. If the operation is "not", the part is removed from the current state. The action results in the state (on *a t1*) (on *b t2*) (on *c t3*) (clear *a*).

After generating a new state, the *stateValidator* method was included in the implementation to check if the generated state is a valid state. The *stateValidator* method receives as parameter the *invalidState* definition we included in the domain object and the generated *newState*. The validator returns true if the hew state is identical to any configured invalid state. Only valid states can be added to the child state list.

## 3.2 Implementing the Invalid State Validator

The planner invalid state validator function is shown in Figure 9 compares the states configured in the invalid state file and the states created in planning time to compose the plan.

The validator function is shown iterates over three loops in order to validate the states. The first loop goes through the list of invalid states configured in the

|                | 1 stateValidator: function(invalidState, newState) { |
|----------------|------------------------------------------------------|
| $\overline{2}$ | var egualState;                                      |
| 3              | for (var h in invalidState.actions){                 |
| 4              | actions = invalidState.actions[h].effect;            |
| 5              | for(var i in actions)                                |
| $\sqrt{6}$     | $equalState = false;$                                |
| $\overline{7}$ | for (var j in newState.state.actions) {              |
| $\,$ 8         | if(newState.state.actions[j].operation != "not" &&   |
| $\overline{9}$ | $actions[i].action ==$                               |
| 10             | newState.state.actions[j].action &&                  |
| 11             | StripsManager.arraysIdentical(                       |
| 12             | actions[i].parameters,                               |
| 13             | newState.state.actions[j].parameters)){              |
| 14             | $equalState = true;$                                 |
| 15             | break;                                               |
| 16             | ł                                                    |
| 17             | ł                                                    |
| 18             | if(legualState)                                      |
| 19             | break;                                               |
| 20             | ł                                                    |
| 21             | if(egualState)                                       |
| 22             | break:                                               |
| 23             | ι                                                    |
| 24             | return egualState;                                   |
| $25$ }         |                                                      |
|                |                                                      |

Figure 9: State validator function.

file, since there can be more than one invalid state. The second loop iterates each of the invalid state's parts, e.g. the state (on  $a$  t1) (on  $b$  t2) (on  $c$  t3) is composed of three parts: in the first iteration, the part (on *a t1*) will be compared. The third loop iterates the new state's parts and compares them.

The data structure that abstracts a single part of a state comprises three properties. The action property (Figure 9, line 9) represents the association between the parameters defined in the parameter's property (Figure 9, line 12) and the operation parameter (Figure 9, line 8) indicates whether the relation exists in that state. When operation is not, the relationship doesn't exist and there is no need to compare the corresponding part with the invalid state part.

The state comparison is comprised of three conditions: if operation is not negative, if the action of both parts is the same and if both parts' parameters are identical. The *arraysIdentical* function is present in the planner implementation, responsible for comparing both states' parameters, verifying if their size and values are equal. Figure 9 shows a full implementation of the *stateValidator* function.

In the second loop (Figure 9, line 5), the *equal-State* variable (Figure 9, line 6) is set as false, suggesting that the part wasn't found in the new state yet. In case the third loop doesn't find an equal part and, when it's finished, the *equalState* variable is (Figure 9, line 18) still false, the break command (Figure 9, line 19) is called, since there is no need to continue comparing the parts of that invalid state.

When the condition is met, there is a part of the invalid state in the new state. The *equalState* variable (Figure 9, line 14) is set as true and the break command (Figure 9, line 15) is called, exiting the inner loop and iterating over the next invalid state. In case there are no more parts in the loop and the *equal-* *State* variable (Figure 9, line 21) is true, another break command (Figure 9, line 22) is called since there is no need to continue searching the invalid state list. Finally, the algorithm returns the value of *equalState* (Figure 9, line 24).

## 4 RESULTS

In this section we present the results obtained by testing the implementation of the state validator method in the planner. Planning was performed for several plans, which included invalid states to be tested in the planner.

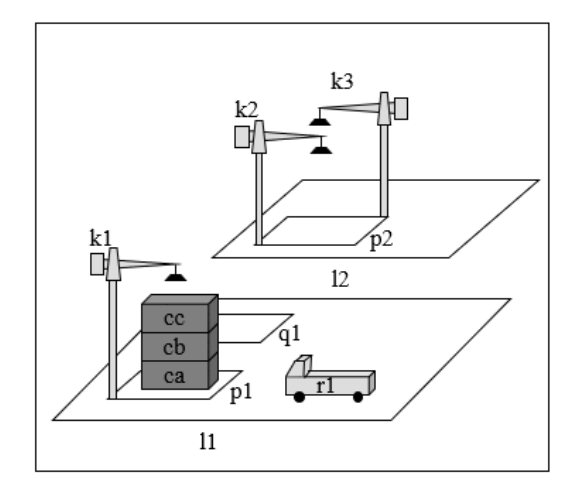

Figure 10: Dock worker robot problem.

We chose the dock worker robot problem for testing because it is a more complex problem than the block world and uses more objects and actions in the planning domain. The problem is to move three containers between two different locations, using cranes and a robot to transport them as shown in Figure 10.

The problem has two locations in the initial state *l1* and *l2*. At location *l1* there are two pile *p1* and *q1*, a crane *k1* and three containers *ca, cb* and *cc* stacked over pile *p1*. At location *l2* has a pile *p2* and two cranes *k2* and *k3*. The initial state configuration and arrangement of problem objects has been arranged to enable the inclusion of invalid states for the test.

The purpose of the problem is to move the containers to location *l2*. The domain file includes the following functions: *move* - moves a robot between two adjacent locations; *load* - loads an empty robot with a container held by a nearby crane; *unload* - unloads a robot holding a container with a nearby crane; *takes* - takes a container from a pile with a crane; *put* - puts a container held by a crane on a nearby pile.

The problem was executed in the planner and a

seventeen-step plan was generated to solve the problem. Table 2 shows the transition from initial state *Si* to objective status *Sg*, including the sequence of actions required to move containers from location *l1* to location *l2* in the plan I.

Table 2: Representation of the plan I states.

| Action                      | State           | Representation               |
|-----------------------------|-----------------|------------------------------|
| Init                        | Si              | <b>Containers</b><br>stacked |
|                             |                 | on site 1                    |
| 1. take k1 11               | S <sub>1</sub>  | Crane k1 grabbed the         |
| cc cb p1                    |                 | cc container                 |
| 2. load k1 11               | S <sub>2</sub>  | Robot r1 was loaded          |
| $cc$ r1                     |                 | with cc container            |
| $\overline{3}$ . move r1 11 | S <sub>3</sub>  | The robot has been           |
| 12                          |                 | moved to location 12         |
| 4. unload k2                | S <sub>4</sub>  | The crane also un-           |
| $12 \text{ cc}$ r $1$       |                 | loaded the cc con-           |
|                             |                 | tainer                       |
| $5.$ move r1 12             | S <sub>5</sub>  | Robot r1 has been            |
| 11                          |                 | moved to location 11         |
| $6.$ take $k1$ $11$         | S <sub>6</sub>  | Crane k1 took con-           |
| cb ca p1                    |                 | tainer cb                    |
| 7. load $k1$ 11             | S7              | Robot r1 was loaded          |
| cbr1                        |                 | with container cb            |
| 8. move $r111$              | S <sub>8</sub>  | Robot r1 has been            |
| 12                          |                 | moved to location 2          |
| 9. unload $k3$              | S <sub>9</sub>  | Crane $k3$ unloaded          |
| $12$ cb $r1$                |                 | container cb                 |
| $10.$ move $r1$             | S <sub>10</sub> | The robot has been           |
| 12 11                       |                 | moved to location 11         |
| 11. take k1 11              | S11             | Crane k1 took con-           |
| ca pallet p1                |                 | tainer ca                    |
| 12. load k1 11              | S <sub>12</sub> | Robot r1 was loaded          |
| ca r1                       |                 | with container ca            |
| $\overline{13}$ . move r1   | S <sub>13</sub> | The robot has been           |
| 11 12                       |                 | moved to location 12         |
| 14. put k3 12               | S14             | Crane k3 placed con-         |
| cb pallet p2                |                 | tainer cb on pallet          |
| 15. unload $k3$             | S <sub>15</sub> | Crane k3 unloaded            |
| $12$ ca $r1$                |                 | container ca                 |
| 16. put k3 12               | S <sub>16</sub> | Crane k3 placed con-         |
| ca cb p2                    |                 | tainer ca on cb              |
| 17. put k2 12               | S17             | Crane k3 placed con-         |
| cc ca p2                    |                 | tainer cc on ca              |

The test consisted of choosing one of the states generated in plan I to represent an invalid state. We note that during state transition the *ca* container is unloaded by crane *k3* at location *l2*. Suppose there is a rule in the transport domain of these containers that prevents crane *k3* from loading the *ca* container for some reason. So we determined that the first in-

valid state of this domain is "Crane *k3* unloading the *ca* container".

Looking at Table 2 state S15 is the state chosen as invalid. This means that action *15 - unload k3 l2 ca r1* contains the effect responsible for generating the invalid state. So, to create the invalid state file in PDDL, you must use the unload action effect definition defined in the planning domain file. The effect is represented as follows: *effect (and (unloaded? R) (holding? K? C))*.

The effect definition will be used to map the invalid state. The effect parameters are changed to the names used in the problem. So, define the effect as: *effect (and (unloaded? r1) (holding? k3? ca))*, indicating that *k3* is holding the *ca* container as shown in Figure 11.

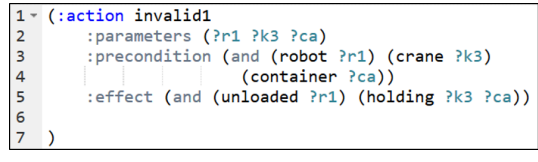

Figure 11: Invalid state definition.

The problem was rerun in the scheduler using the invalid state validator method. Plan II was created with different actions to find the objective state, thus fulfilling the restriction added to the states. Table 3 shows the action it was generating, or the invalid state is no longer present in plan II. Action *16. unload k2l2 ca r1* detects that the container is now loaded by crane *k2*.

| 1              | (define (domain invalidstates)                            |
|----------------|-----------------------------------------------------------|
| $\overline{2}$ | (:requirements :strips)                                   |
| $3 -$          | (:action invalid1                                         |
| 4              | :parameters (?r1 ?k3 ?ca )                                |
| 5              | : precondition (and (robot ?r1) (crane ?k3)               |
| 6              | (container ?ca))                                          |
| $\overline{7}$ | :effect (and (unloaded ?r1) (holding ?k3 ?ca))            |
| 8              |                                                           |
| $9 -$          | (:action invalid2                                         |
| 10             | :parameters (?r1 ?k2 ?cc )                                |
| 11             | : precondition (and (robot ?r1) (crane ?k2)               |
| 12             | (container ?cc))                                          |
| 13             | $:=$ $fect$ (and (unloaded $?r1)$ (holding $?k2$ $?cc)$ ) |
| 14             |                                                           |
| $15 -$         | (:action invalid3                                         |
| 16             | :parameters (?r1 ?k2 ?cb )                                |
| 17             | : precondition (and (robot ?r1) (crane ?k2)               |
| 18             | (container ?cb))                                          |
| 19             | :effect (and (unloaded ?r1) (holding ?k2 ?cb))            |
| 20             |                                                           |
| $21 -$         | (:action invalid4                                         |
| 22             | :parameters (?ca ?cc )                                    |
| 23             | : precondition (and (container ?ca) (container ?cc))      |
| 24             | :effect (and (on ?ca ?cc))                                |
| 25             |                                                           |
| $26 -$         | (:action invalid5                                         |
| 27             | :parameters (?pallet ?cc ?p2)                             |
| 28             | : precondition (and (container ?pallet)                   |
| 29             | (container ?cc) (pile ?p2))                               |
| 30             | :effect (and (in ?cc ?p2) (top ?cc ?p2)                   |
| 31             | (on ?cc ?pallet))                                         |
| 32             |                                                           |
| 33             |                                                           |
|                |                                                           |

Figure 12: Invalid state definition.

After proving that the planner generated another plan

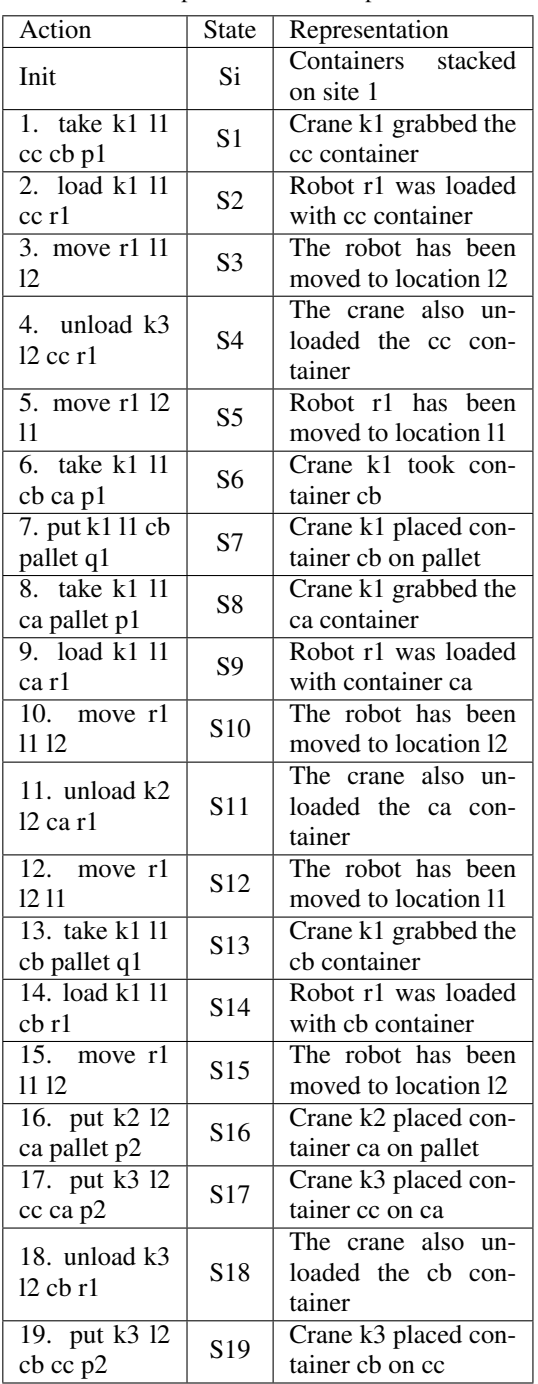

Table 3: Representation of the plan states.

with different actions and found the objective state. We have included other invalid states in the file to test further restrictions. Figure 12 shows the configuration of the five invalid state configurators for this problem.

In the invalid state *invalid1*, *invalid2* and *invalid3* we add restrictions on the cranes in location *l2*. Where *invalid1* restricts crane *k3* from unloading the *ca* container, *invalid2* restricts crane *k2* from unloading the *cc* container and *invalid3* restricts crane *k2* from unloading the container *cb*. The invalid state *invalid4* adds a different condition, which restricts the *ca* container to be over the *cc* container, and *invalid5* restricts the *cc* container to the top of the container stack.

The relation between the plan actions and the generated state transitions is shown on Table 2. The results obtained with the state validator function were successful, since the state mapped is not present in the resulting plan.

The planner considered the invalid state in planning time when generating the new plan. A planning problem can be solved in different manners, using different steps. E.g. the blocks world problem can be solved in an almost infinite stack permutation.

The planning problem was submitted to the planner 5 times. In all the tests, the state validator function worked, always generating plans that do not include any of the invalid states.

#### 4.1 Contributions of this Work

Our state validation method proved it is possible to generate plan solutions even when domain constraints exist. Automated planning for space sciences can benefit from our finding.

Figure 13 shows a possible approach for generating valid plans for satellite operation.

This approach for valid plan generation is comprised of three levels. In the first (layer 1), the degraded states in the context of satellite operation are inserted by specialists or by a data mining process in a degraded state database. The second level (layer 2) will convert the degraded states found in the previous process to invalid states written in PDDL. The invalid states are then used in the third level (layer 3) as input to the planner software.

Thus, as new satellite states are being degraded by time, plans are automatically being generated and validated, containing no degraded states.

# 5 CONCLUSIONS AND FUTURE WORK

The execution of automatically generated plans on satellite flight operations can result in degraded or invalid states. Avoiding these states is possible through state validation, as described in this work and therefore, problems in generated plans can be avoided completely.

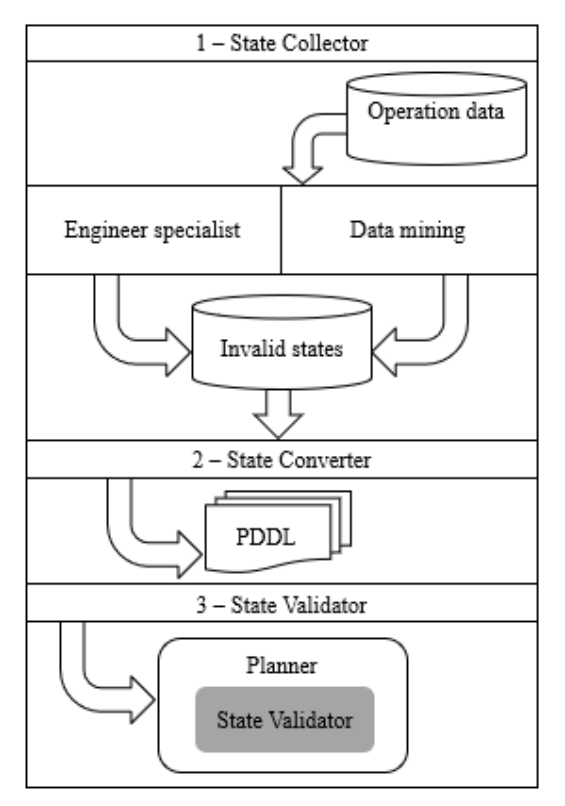

Figure 13: Approach to generating plans.

It is possible to generate plans that do not include certain states identified as invalid, as described in this paper, by implementing a state validator. A list of invalid states can be read by the planner, identifying actions that will be ignored when generating the plans.

We concluded that the implementation of a validation algorithm in the planner is needed at planning time to verify the actions included in the solution stack. While the planner generates the solution to find the end state, the validator verifies and compares the possible resulting states of the actions. If an action can generate an invalid state, it is discarded from the solution stack.

In future work, we intend to develop a technique able to convert invalid states to PDDL. A conversion algorithm will allow the generation of planning domains with preconfigured invalid states. The database and the data structure used to persist the domain invalid states are also challenging.

### ACKNOWLEDGEMENTS

This work was partially supported by MURALIS TECNOLOGIA (www.muralis.com.br).

#### REFERENCES

- Baier, J., Fritz, C., Bienvenu, M., and McIlraith, S. (2008). Beyond classical planning: Procedural control knowledge and preferences in state-of-the-art planners. In *AAAI*.
- Becker, K. (2015). Ai planning with strips copy-<br>right (c) koly becker. In Available in: right (c) koly becker. *https://github.com/primaryobjects/strips*.
- Boutilier, C., Dean, T., and Hanks, S. (1999). Decisiontheoretic planning: Structural assumptions and computational leverage. In *Journal of Artificial Intelligence Research, v. 11, p. 1-94*.
- Briel, M. V. D., S., R., Minh, M. D., and Kambhampati, S. (2004). Effective approaches for partial satisfaction (over-subscription) planning. In *Proceedings of the 19th national conference on Artifical intelligence*.
- Domshlak, C., Hullermeier, E., Kaci, S., and Prade, H. (2011). Preferences in ai: An overview.
- Fikes, E. and Nilsson, J. (1971). Strips: A new approach to the application of theorem proving to problem solving. In *Stanford Research Institute, Menlo Park, California*.
- Fox, M., Long, D., and Halsey, K. (2004). Complexity of concurrent temporal planning. In *Proc. of 17th Int. Conf. on Automated Planning and Scheduling*.
- Gerevini, A. and Long, D. (2005). Plan constraints and preferences in pddl3. In *Technical Report RT-2005-08-47*. Dipartimento di Elettronica per l'Automazione, Universitá di Brescia.
- Gerevini, A. and Long, D. (2006). Preferences and soft constraints in pddl3. In *ICAPS workshop on planning with preferences and soft constraints, p. 46-53*.
- Ghallab, M., Nau, D., and Traverso, P. (2004). Automated planning-theory and practice. In *chapter 1. Elsevier/Mogan Kaufmann*. Elsevier.
- Gupta, N. and Nau, D. (1991). Complexity results for blocks-world planning. In *AAAI-91*.
- Jorge, A. and Sheila, A. M. (2008). Planning with preferences. In *AI Magazine*.
- McDermott, D., Ghallab, M., Howe, A., Knoblock, C., Ram, A., Veloso, M., and Wilkins, D. (1998). Pddlthe planning domain definition language-version 1.2. In *Yale Center for Computational Vision and Control*.
- Nebel, B. (2000). On the compilability and the expressive power of propositional planning formalisms. In *Journal of Artificial Intelligence Research 12 (2000) 271–315*.
- Rintanen, J. (2007). Complexity of concurrent temporal planning. In *Proc. of 17th Int. Conf. on Automated Planning and Scheduling*.
- Sohrabi, S., Baier, J., and Mcilraith, S. (2009). Htn planning with preferences. In *Twenty-First International Joint Conference on Artificial Intelligence*.
- Souza, P., Ferreira, M., and Silva, S. (2012). A mathematical model to predict operating states of satellites. In *ESPACEOPS*.
- Thiébaux, S., Hoffmann, J., and Nebel, B. (2005). In defense of pddl axioms, artificial intelligence 168 (2005) 38–69.
- Tominaga, J., Ferreira, M., and Silva, J. (2011). A rulebased satellite simulator for use in flight operations planning. In *Journal of Computational Interdisciplinary Sciences*.
- Tu, P., Son, T., and Pontelli, E. (2007). Cpp: A constraint logic programming-based planner with preferences. In *International Conference on Logic Programming and Nonmonotonic Reasoning, p. 290-296*. Springer, Berlin, Heidelberg.